## **cyclotomic**

## $(x^{\wedge}(12)-1)$ . factor()  $\frac{\left(x^{4}-x^{2}+1\right)\left(x^{2}+x+1\right)\left(x^{2}-x+1\right)(x^{2}+1)(x+1)(x-1)}{x^{2}+x+1}$

range?

**Type:** <type 'builtin\_function\_or\_method'>

**Definition:** range( [noargspec] )

**Docstring:**

range(stop) -> list of integers range(start, stop[, step]) -> list of integers

Return a list containing an arithmetic progression of integers. range(i, j) returns  $[i, i+1, i+2, ..., j-1]$ ; start (!) defaults to  $0$ . When step is given, it specifies the increment (or decrement). For example, range(4) returns  $[0, 1, 2, 3]$ . The end point is omitted! These are exactly the valid indices for a list of 4 elements.

range(1,13)

```
for n in range(1,13):
 n, (x^n -1). factor()
[1, 2, 3, 4, 5, 6, 7, 8, 9, 10, 11, 12](1, x - 1)(2,(x+1)(x-1))(3, (x<sup>2</sup> + x + 1)(x - 1))(4, (x^2+1)(x+1)(x-1))(5, (x<sup>4</sup> + x<sup>3</sup> + x<sup>2</sup> + x + 1)(x - 1))(6, (x<sup>2</sup> + x + 1)(x<sup>2</sup> - x + 1)(x + 1)(x - 1))(7, (x^6 + x^5 + x^4 + x^3 + x^2 + x + 1)(x - 1))(8, (x<sup>4</sup>+1)(x<sup>2</sup>+1)(x + 1)(x - 1))
```

$$
(9, (x^{6} + x^{3} + 1) (x^{2} + x + 1) (x - 1))
$$
\n
$$
(10, (x^{4} + x^{3} + x^{2} + x + 1) (x^{4} - x^{3} + x^{2} - x + 1) (x + 1)(x - 1))
$$
\n
$$
(11, (x^{10} + x^{9} + x^{8} + x^{7} + x^{6} + x^{5} + x^{4} + x^{3} + x^{2} + x + 1)(x - 1))
$$
\n
$$
(12, (x^{4} - x^{2} + 1) (x^{2} + x + 1) (x^{2} - x + 1) (x^{2} + 1) (x + 1)(x - 1))
$$
\n
$$
(12, (x^{4} - x^{2} + 1) (x^{2} + x + 1) (x^{2} - x + 1) (x^{2} + 1) (x + 1)(x - 1))
$$
\n
$$
(12, (x^{4} - x^{2} + 1) (x^{2} + x^{6} + x^{5} + x^{4} + x^{3} + x^{2} + x + 1)
$$
\n
$$
(13, y^{10} + x^{9} + x^{8} + x^{7} + x^{6} + x^{5} + x^{4} + x^{3} + x^{2} + x + 1)
$$
\n
$$
(14, y^{11} + y^{11} + y^{
$$

Max and min of coefficients of cyclotomic polynomials

for n in range(1,100): list= cyclotomic\_coeffs(n, sparse=false)

https://doob.dartmouth.edu:4000/home/m24s15/0/print 2/5

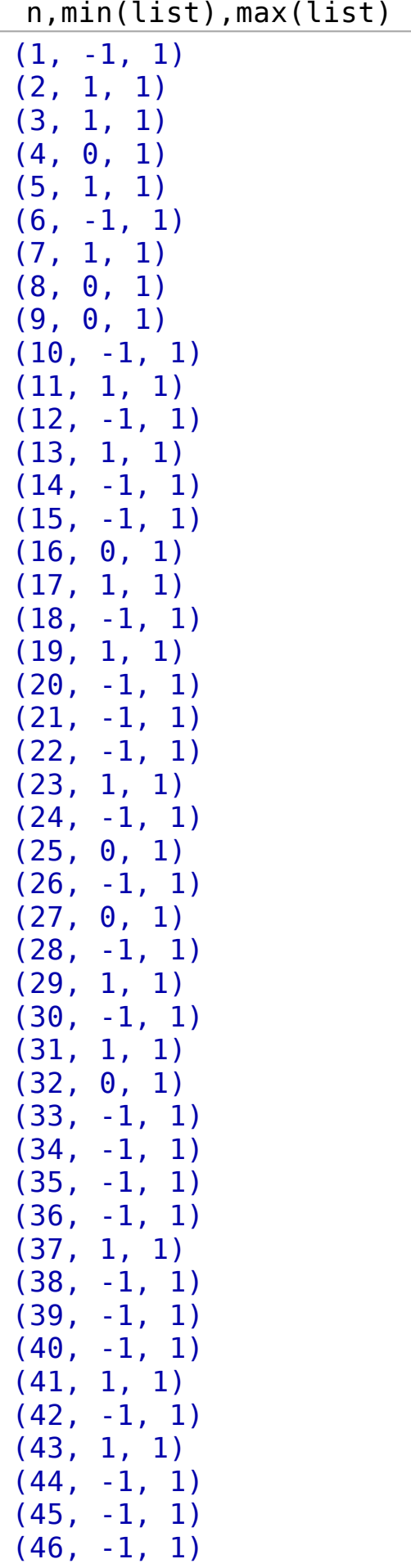

 $(47, 1, 1)$ 

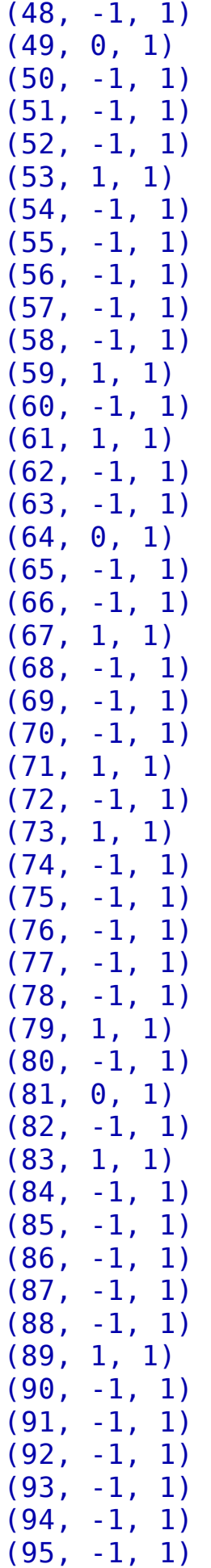

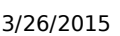

cyclotomic -- Sage

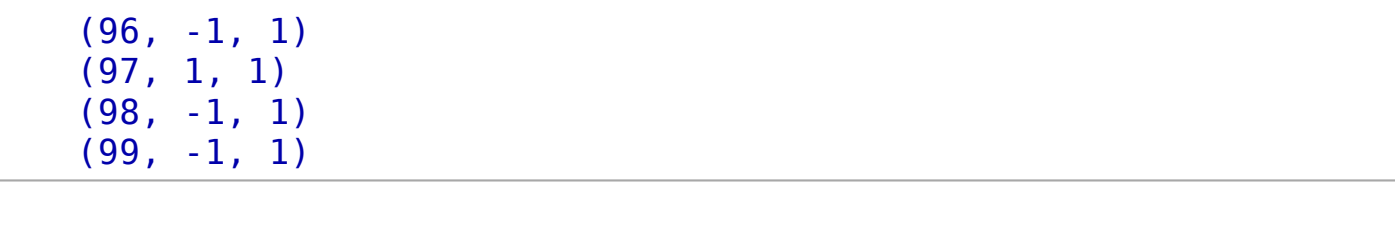